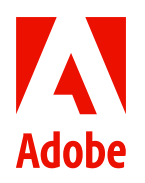

**Adobe Creative Cloud für Teams.**

# **12 Tipps, mit denen ihr das gesamte Potenzial von Creative Cloud für Teams nutzt.**

So aktiviert ihr den Turbo für Kreativität, Produktivität und Geschäftserfolg.

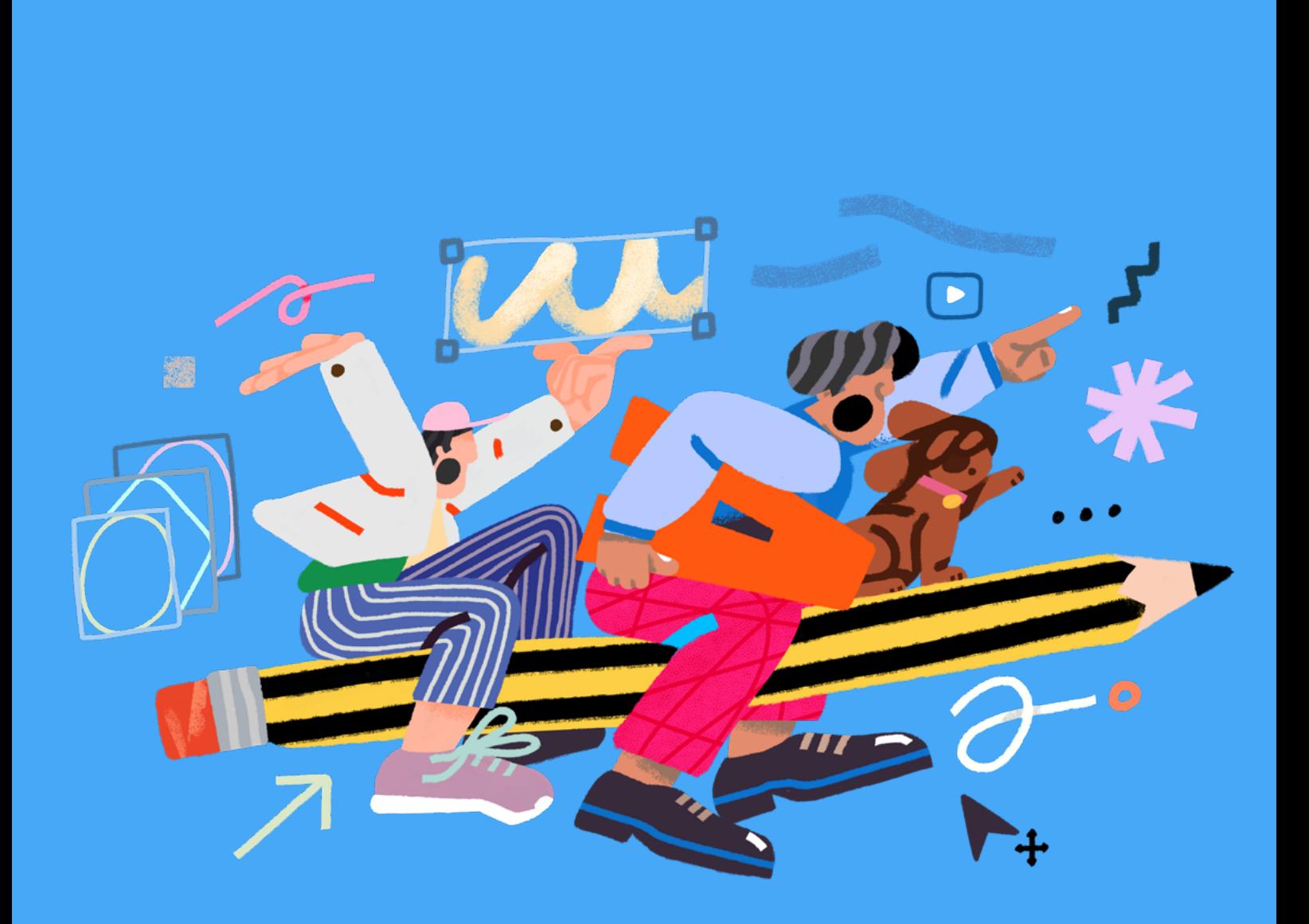

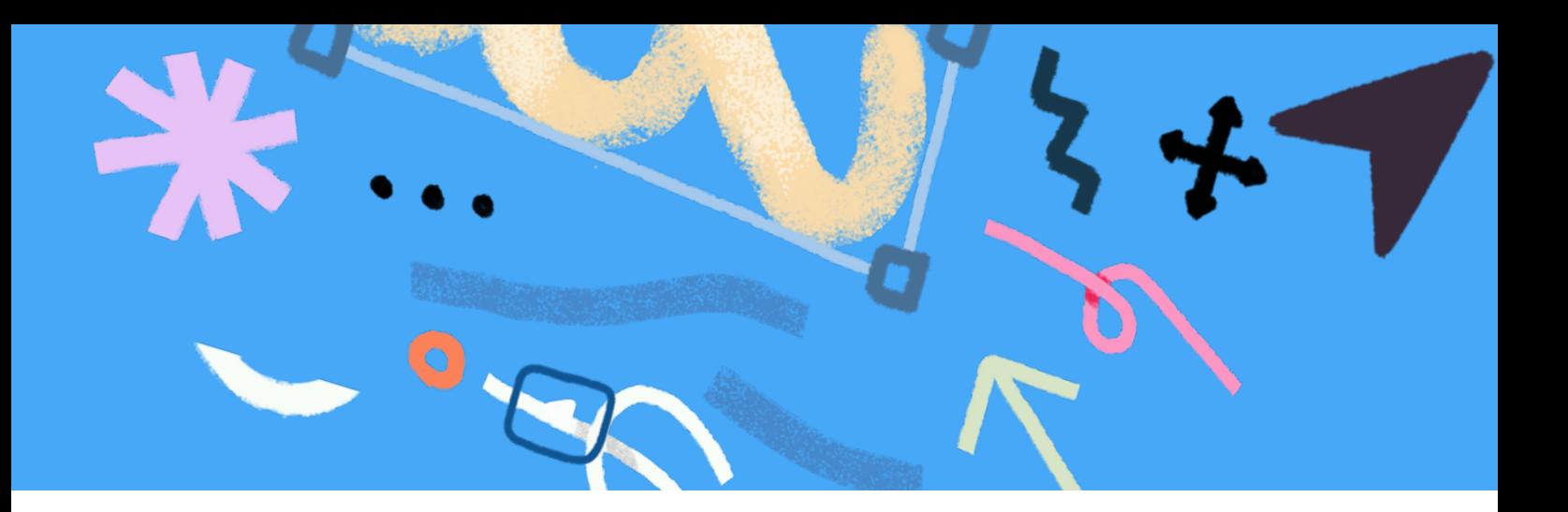

Wenn ihr bereits mit Adobe Creative Cloud für Teams arbeitet, dann wisst ihr, dass ihr mit diesem marktführenden Toolset hochwertige Kreativelemente gestalten könnt. Vielleicht ist euch aber nicht bewusst, dass es zahlreiche weitere Funktionen zu entdecken gibt.

Als Kreative in einer Führungsposition besteht eure Aufgabe nicht nur darin, hochwertige Inhalte zu erstellen. Ihr müsst auch bestimmte KPIs erfüllen, das Geschäftswachstum beschleunigen, das Markenprofil schärfen und ein Team aus Kreativprofis leiten – ohne deshalb euer Budget über Gebühr zu beanspruchen.

Zum Glück gibt es Kreativ-Tools, die euch dabei helfen. Als integrierte Plattform fördert Creative Cloud für Teams die Zusammenarbeit. Richtig eingesetzt kann euer Team damit mehr Aufträge in kürzerer Zeit abwickeln und das Geschäftswachstum vorantreiben.

Dieses E-Book zeigt auf, wie ihr das gesamte Potenzial von Creative Cloud für Teams für euch, euer Team und euer Unternehmen nutzt. Ihr erfahrt mehr über:

- **•** Team-Bibliotheken zur besseren Abstimmung zwischen Team-Mitgliedern und zum Aufbau von [Markenkonsistenz](https://www.adobe.com/creativecloud/business/teams/resources/articles-videos/guide-to-consistent-brand-identity.html) (Artikel auf Englisch)
- **•** die Anbindung an Business-Programme zur Implementierung produktiverer **Workflows**
- **•** Tools zur Prüfung und Versionserstellung für unkomplizierte Zusammenarbeit
- **•** Administratorfunktionen zur einfachen Lizenzverwaltung und unternehmensweiten Kontrolle
- **•** und vieles mehr

**Mit diesen Insider-Tipps stellt ihr sicher, dass ihr alle Möglichkeiten optimal nutzt.**

# **Inhalt.**

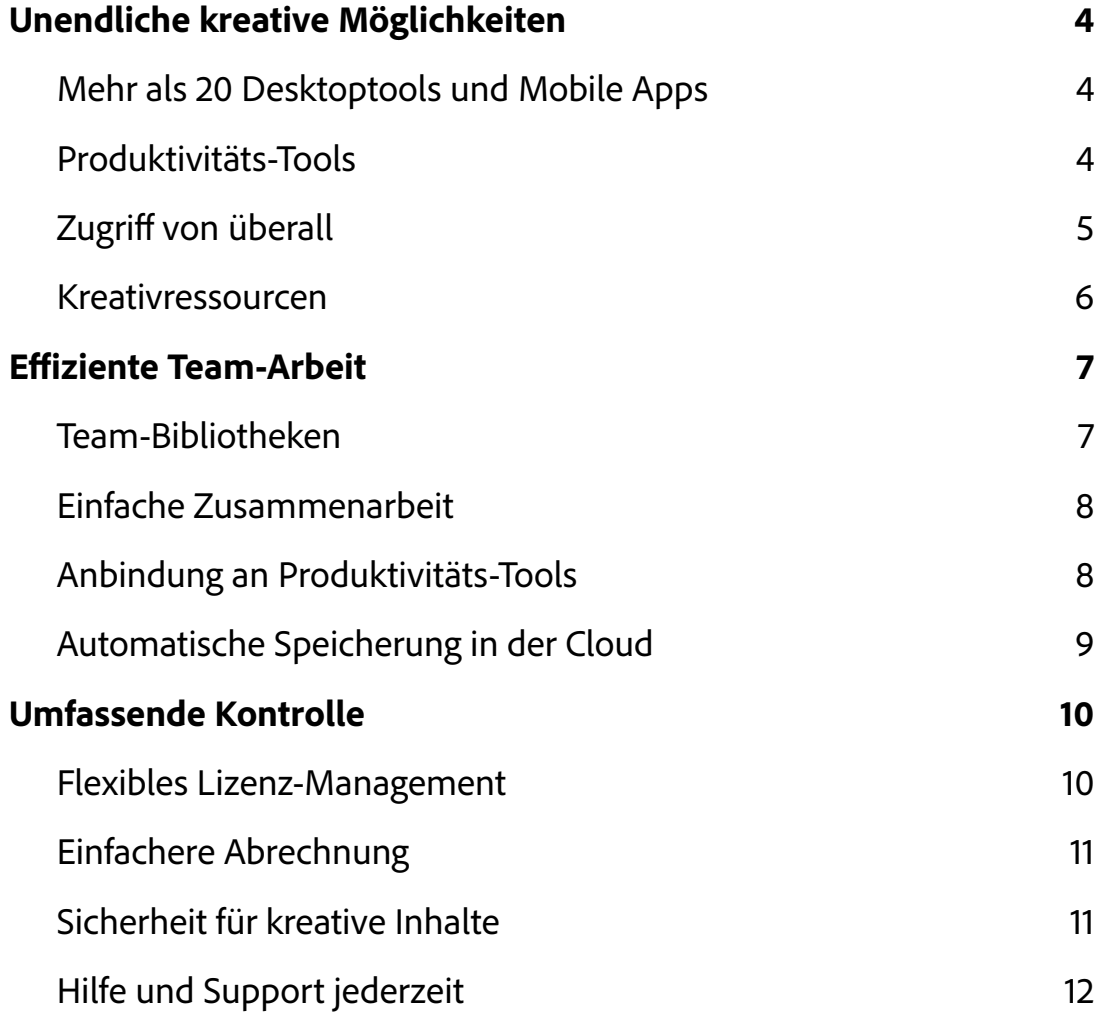

### <span id="page-3-0"></span>**Unendliche kreative Möglichkeiten.**

**Holt euch eine Komplettlösung mit allem, was ihr braucht, um Content zu erstellen, der eure Marke unterstützt.**

#### **Mehr als 20 Desktoptools und Mobile Apps.**

Greift auf marktführende Programme von Adobe zu, u. a. Photoshop, Illustrator, InDesign und Premiere Pro.

Creative Cloud für Teams umfasst mehr als 20 Kreativprogramme für Design, Fotografie, Video, Web, UX oder Social-Media-Content. Anspruchsvolle Tools für Grafik- und UI/UX-Designer sind ebenso dabei wie leicht zu verwendende Werkzeuge, die Marketing- und Social-Media-Profis bei der Gestaltung visuell überzeugender Inhalte unterstützen.

Mit anhaltendem geschäftlichen Wachstum steht euer Unternehmen vor immer neuen kreativen Herausforderungen – ob Social-Media-Content, Video-Marketing, neue Verpackungs-Designs oder digitale Erlebnisse. Gefragt ist deshalb eine kreative Plattform, die mit euch und eurer Marke wächst und euch Tools an die Hand gibt, mit denen ihr jede Herausforderung bewältigt.

Creative Cloud für Teams ist eine umfassende, vollständig integrierte Lösung mit Programmen, Mobile Apps und Services für jeden kreativen Bedarf. Im Gegensatz zu anderen, nicht integrierten Angeboten ermöglicht Creative Cloud für Teams durchgängige Workflows in allen Kreativbereichen. So kann euer Team produktiver arbeiten, bessere Inhalte entwickeln und sie schneller veröffentlichen.

*Tipp: Erkundet die kreativen Möglichkeiten anhand dieser Liste der [branchenführenden](https://www.adobe.com/de/creativecloud/business/teams/plans.html)  [Programme und Mobile Apps](https://www.adobe.com/de/creativecloud/business/teams/plans.html) von Creative Cloud für Teams.*

### **Produktivitäts-Tools.**

Konvertiert, bearbeitet und kommentiert digitale Dokumente mit der Power von Adobe Acrobat DC und PDF.

Kennt ihr das? Ihr habt ein Papierdokument oder müsst eine PDF-Datei ändern, aber ihr findet die Originaldatei nicht. Natürlich gibt es Workarounds. Ihr könnt z. B. den Inhalt der PDF-Datei über die Zwischenablage in ein Microsoft Word-Dokument einfügen und dann den gesamten Text neu formatieren. Eine zeitaufwendige und lästige Aufgabe.

<span id="page-4-0"></span>Oder ihr könnt die PDF-Datei mithilfe von Adobe Acrobat mit wenigen Klicks in eine formatierte Word-Datei zurückverwandeln und dabei sämtliche Schriften und Formatierungen beibehalten. Noch besser: Bearbeitet das PDF-Dokument direkt in Acrobat. Dabei könnt ihr praktisch jede beliebige Änderung vornehmen: Anpassen von Textstellen oder Grafiken. Hinzufügen von neuen Absätzen oder Aufzählungslisten. Suchen bestimmter Wörter oder Formulierungen und Ersetzen im gesamten Dokument. Oder Neuanordnen der Seiten in der PDF-Datei. Ihr könnt sogar Bilder oder Fotos beschneiden und austauschen.

Auch Brainstorming-Sessions lassen sich in digitale Dokumente umwandeln. Mit Adobe Scan könnt ihr Whiteboards und gekritzelte Notizen abfotografieren, in PDF-Dateien umwandeln und dann die Texterkennung aufrufen. Die richtigen Tools sind ein Booster für eure Effizienz und den kreativen Output. So bleibt mehr Zeit für strategische und kreative Aufgaben, die euer Unternehmen voranbringen.

*Tipp: In dieser [Schritt-für-Schritt-Anleitung](https://www.adobe.com/de/acrobat/how-to/pdf-editor-pdf-files.html?mv=search&sdid=1FJDDN4M&ef_id=CjwKCAjwj8eJBhA5EiwAg3z0m_ndHCYI6NQj96W0vZPOxnPfk27CoO7ypU6APji0Dr5tCF-VyErGgBoCA_MQAvD_BwE:G:s&s_kwcid=AL!3085!3!486391825423!e!!g!!adobe%20acrobat&gclid=CjwKCAjwj8eJBhA5EiwAg3z0m_ndHCYI6NQj96W0vZPOxnPfk27CoO7ypU6APji0Dr5tCF-VyErGgBoCA_MQAvD_BwE) erfahrt ihr mehr über die Bearbeitung von PDF-Dateien mit Acrobat.*

#### **Zugriff von überall.**

Haltet Inspirationen auf dem Smartphone oder Tablet fest. Führt eure Ideen auf dem Desktop weiter. Präsentiert das Ergebnis anschließend auf dem Smartphone oder Tablet.

Durch Nutzung von Cloud-Dokumenten könnt ihr ein Design in Adobe Photoshop auf dem iPad beginnen und in Photoshop auf dem Desktop an exakt der Stelle weiterarbeiten, an der ihr aufgehört habt. Das gibt euch die Möglichkeit, flexibel immer dort zu arbeiten, wo ihr mögt. Cloud-Dokumente können von Programmen wie Adobe XD, Photoshop, Illustrator, Fresco und Aero direkt im Creative Cloud-Konto gespeichert werden. Zur Präsentation eures Projekts könnt ihr dann je nach Situation und gewünschter Wirkung das passende Gerät wählen.

Eure Dateien sind jederzeit sicher in der Cloud. Wenn ein Computer verloren geht oder beschädigt wird, kann die IT-Abteilung einen Ersatzrechner zur Verfügung stellen. Dateien, die auf der Festplatte gespeichert waren, sind jedoch für immer verloren. Wurden sie dagegen im Creative Cloud-Konto abgelegt, müsst ihr euch einfach nur auf dem neuen Computer anmelden und könnt sofort wieder auf eure Cloud-Dokumente zugreifen.

Mit Cloud-Dokumenten seid ihr immer und auf jedem Gerät auf dem neuesten Stand. Die Dateien können auch dann bearbeitet werden, wenn ihr offline seid. Und sobald die Verbindung wieder steht, wird die neueste Version mit allen Geräten synchronisiert.

*Tipp: Ihr könnt eure Cloud-Dokumente direkt vom Programm aus, über die Creative Cloud-Website oder über den Creative Cloud-Client öffnen und verwalten. Mehr darüber erfahrt ihr in diesen [häufig](https://helpx.adobe.com/de/creative-cloud/help/cloud-document-faqs.html)  [gestellten Fragen.](https://helpx.adobe.com/de/creative-cloud/help/cloud-document-faqs.html)*

#### <span id="page-5-0"></span>**Kreativressourcen.**

Profitiert von kostenlosem Zugriff auf Adobe Fonts und Adobe Stock, einer unbegrenzten Anzahl Stellenausschreibungen über Adobe Talent und jeder Menge Inspiration auf Behance.

**Adobe Stock** bietet lizenzfreie Bilder mit höchster Auflösung. Der Zugriff erfolgt direkt aus den Creative Cloud-Programmen, sodass ihr euren kreativen Flow nicht unterbrechen müsst. Neben einer kostenlosen Collection sind auch kostenpflichtige Optionen verfügbar, über die Team-Mitglieder im Rahmen eines gemeinsamen Abos Bilder und Videos erwerben und sie dem gesamten Team zur Verfügung stellen können. Jeden Tag kommen neue Bilder, Grafiken, Videos, Musik-Tracks, Templates und 3D-Elemente von Mitgliedern unserer weltweiten Kreativ-Community hinzu. Es gibt sogar die Möglichkeit, einfach eine Bilddatei in das Suchfeld zu ziehen, um nach ähnlichen Bildern zu suchen.

In jedem Creative Cloud-Abo ist **Adobe Fonts** enthalten. Damit könnt ihr mehrere Tausend Schriften direkt in euren Creative Cloud-Programmen und Mobile Apps nutzen und beliebig viele Schriften herunterladen. Sucht Schriften nach Namen, oder filtert nach bestimmten Merkmalen. Alle Fonts sind bereits lizenziert und zur persönlichen sowie gewerblichen Nutzung freigegeben.

Auch die Online-Community **Behance** gehört zum Adobe-Angebot. Kreative aus aller Welt präsentieren auf Behance eigene Arbeiten, folgen den Projekten anderer, erstellen Moodboards und lassen sich von kuratierten Galerien inspirieren. Mit Adobe Talent bietet Behance außerdem das weltweit größte Netzwerk für Kreative mit über 15 Mio. Mitgliedern. Der Zugriff auf **Adobe Talent** ist jetzt im Abo von Creative Cloud für Teams enthalten. So könnt ihr gezielt nach geeigneter Unterstützung suchen – privat oder durch Ausschreibung offener Stellen in eurem Unternehmen.

*Tipp: Lasst euch von der [Adobe Stock Premium Collection](https://stock.adobe.com/de/premium) inspirieren, oder erstellt auf [Behance](https://www.behance.net/onboarding/adobe) ein Moodboard für euer nächstes Projekt.*

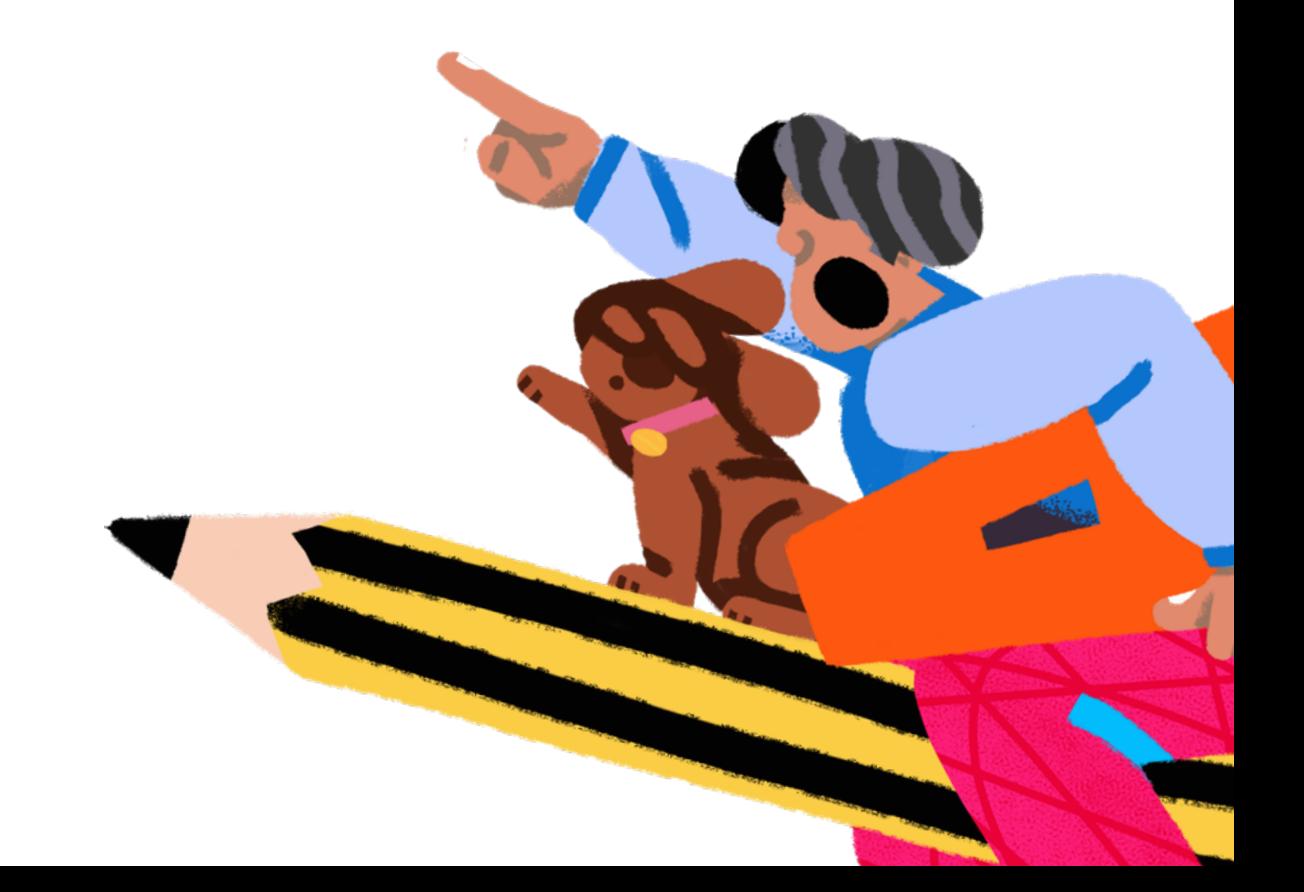

# <span id="page-6-0"></span>**Effiziente Team-Arbeit.**

**Nutzt vernetzte Tools und Services, die auf effektive Zusammenarbeit im Team ausgelegt sind.**

#### **Team-Bibliotheken.**

Teilt Inhalte mit dem gesamten Team. Behaltet die Kontrolle darüber, wer Inhalte bearbeiten darf, um konsistentes Branding zu gewährleisten.

Damit eure Marke aus der Masse hervorsticht, braucht es konsistente Kundenerlebnisse an allen Touchpoints. Das umzusetzen, ist nicht immer leicht – vor allem, wenn ihr mehrere Teams habt, die unterschiedliche Arten von Content erstellen.

Aus diesem Grund gibt es Team-Bibliotheken. Sie fungieren als zentrale Quelle für Kreativelemente, die von allen Beteiligten genutzt werden. Team-Bibliotheken können unter anderem Design-Elemente, Farben, Textformate, Stockfotos, Pinsel, Audio- und Videodateien enthalten. Bei jeder Änderung werden die Elemente automatisch synchronisiert, egal wo sie eingesetzt wurden. Sie sind für alle Team-Mitglieder und in fast jedem Creative Cloud-Programm verfügbar und tragen so zu einem reibungslosen Ablauf bei. Über Bibliotheken mit Lesezugriff könnt ihr Kreativelemente mit internen und externen Kooperationspartnern teilen, ohne die Kontrolle über eure Branding-Elemente abzugeben.

Team-Bibliotheken stellen sicher, dass alle Team-Mitglieder dieselben Logos, Farben und Icons verwenden. Das gilt für Designer, die Web-Seiten mit eurem neuen Logo aktualisieren, genauso wie für Kommunikationsprofis, die ihre PowerPoint-Präsentation mit Kreativelementen versehen. Zusätzlich beschleunigen Bibliotheken auch die Arbeitsabläufe. Sie reduzieren die Anzahl Klicks im Kreativprozess und sorgen dafür, dass Designer und andere Content-Ersteller jederzeit die aktuelle Version aller Elemente zur Hand haben.

Team-Bibliotheken fördern die Markenkonsistenz – aber auch die Produktivität. Teams, die Bibliotheken verwenden, arbeiten bis zu 8 Mal schneller als ihre Kollegen, die Elemente auf herkömmliche Weise freigeben und gemeinsam nutzen.

*Tipp: Legt Team-Bibliotheken für die Markenelemente eures Unternehmens oder für euer nächstes Projekt an. Diese [nützliche Anleitung](https://helpx.adobe.com/de/enterprise/using/team-libraries.html) unterstützt euch dabei.*

#### <span id="page-7-0"></span>**Einfache Zusammenarbeit.**

Gebt Entwürfe frei, um Feedback zu erhalten. Ladet andere ein, an eurem Projekt mitzuwirken – direkt aus dem Programm heraus, in dem ihr gerade arbeitet.

Nichts bremst die Produktivität oder Kreativität so sehr wie ein ineffizienter Abstimmungsprozess. Mit steigender Anzahl von E-Mail-Anhängen und Dateiversionen wird das Einholen und Zusammenführen von Feedback immer unübersichtlicher. Und mit jedem weiteren Beteiligten erhöht sich das Risiko für Kommunikationsprobleme.

Creative Cloud für Teams strafft den Abstimmungsprozess und bietet eine zentrale Plattform für den Austausch von Elementen und die Verwaltung von Kommentaren. Je nach Programm lassen sich Links über die Creative Cloud-Website (Photoshop, Fresco, Illustrator) oder direkt aus der Anwendung (XD und InDesign) erstellen und zur Prüfung versenden. Die Empfänger benötigen kein eigenes Konto und arbeiten auf dem Gerät ihrer Wahl. Alle Prüfer können im selben Online-Dokument Kommentare abgeben oder @Erwähnungen hinzufügen. Meistens werden die Kommentare sogar direkt im Programm angezeigt.

Ein vereinfachter Abstimmungsprozess kann euren gesamten Workflow revolutionieren. Durch einen gut koordinierten, produktiven Austausch bleibt ihr im kreativen Flow und erzielt schneller bessere Resultate.

*Tipp: Gebt Dateien zur Prüfung durch Kollegen und externe Beteiligte frei. Diese [detaillierte Anleitung](https://helpx.adobe.com/de/creative-cloud/help/share-for-review.html) zeigt euch, wie es geht.*

#### **Anbindung an Produktivitäts-Tools.**

Arbeitet effizienter mit Businesstools wie Microsoft Teams oder Slack.

Neben Creative Cloud arbeitet ihr auch täglich mit verschiedenen Businesstools wie Microsoft PowerPoint und Teams, Google Workspace, Slack, Asana, monday.com, Smartsheet, Workfront oder Frame.io. Jeder Wechsel zwischen Tools verlangsamt euren Workflow. Anders sieht es aus, wenn die Tools nahtlos in eure Creative Cloud-Programme eingebunden sind.

Mit wenigen Klicks integriert ihr Produktivitäts-Tools, Lösungen für digitale Zusammenarbeit und Design-Programme von Drittanbietern und bringt euren Kreativ-Workflow auf die Überholspur. Angenommen, ihr nutzt Microsoft 365. Durch Anbindung an Microsoft Teams lassen sich Dateien per Chat teilen oder Creative Cloud-Elemente an die Registerkarte für einen Teams-Kanal pinnen. So könnt ihr schnell Feedback einholen – über das Tool, mit dem euer Team ohnehin bereits kommuniziert. Auf ähnliche Weise lassen sich auch Kreativelemente wie Team-Bibliotheken in Word und PowerPoint einbinden.

Plug-ins von Top-Entwicklern erweitern die Funktionalität von Programmen wie Photoshop, Illustrator, XD oder Premiere Pro. Mehrere Tausend Optionen stehen zur Auswahl, um neue Funktionen hinzuzufügen, Aufgaben zu automatisieren und den Kreativprozess zu optimieren. Und solltet ihr tatsächlich nichts Passendes finden, könnt ihr eigene Plug-ins entwickeln und sie mit der Welt teilen.

<span id="page-8-0"></span>Plug-ins und Integrationen für Creative Cloud-Programme sorgen für reibungslosere, gestraffte Abläufe und lassen euch mehr Zeit für kreative Aufgaben.

*Tipp: Installiert [Plug-ins](https://creativecloud.adobe.com/campaign/creative-cloud?workflow=route-to-path&path=/pmp/view/discover/collectionId/76065c19-9c8f-11d9-acc5-12645548abbc&alt-path=https%253A%252F%252Fexchange.adobe.com%252Fcreativecloud.html%253Fx-product%253DCCHome&id=2021-12-benefits-email), und sucht nach [Integrationen](https://creativecloud.adobe.com/apps/download/creative-cloud/campaign?workflow=route-to-path&path=/pmp/view/discover/integrations&alt-path=https%253A%252F%252Fexchange.adobe.com%252Fcreativecloud%252Fapp-integrations.html&id=2021-12-benefits-email) für eure täglich verwendeten Businesstools.*

#### **Automatische Speicherung in der Cloud.**

Cloud-Dokumente und Creative Cloud-Bibliotheken werden automatisch in der Cloud gespeichert. So könnt ihr die Arbeit auf jedem beliebigen Gerät fortsetzen oder bei Bedarf ältere Dateiversionen wiederherstellen – bis zu 180 Tage lang.

Angenommen, ein Kunde hat euch vor Monaten gebeten, den Rotton für ein bestimmtes Markenelement zu ändern. Jetzt hat er seine Meinung geändert und möchte doch wieder zur Originalfarbe zurückkehren. Ihr wisst inzwischen gar nicht mehr genau, wie der ursprüngliche Ton aussah. Aber keine Sorge: Alle früheren Versionen eines Cloud-Dokuments lassen sich bis zu 180 Tage lang abrufen. So könnt ihr ganz einfach den gewünschten Rotton ermitteln.

Die Versionshistorie ist auch dann nützlich, wenn ein Team-Mitglied Änderungen vorgenommen habt, die ihr aus irgendeinem Grund rückgängig machen müsst. Creative Cloud speichert automatisch neue Versionen in der Cloud, sobald eine Datei verändert wird. Ihr könnt also jederzeit zu einer früheren Version zurückkehren und Bearbeitungen rückgängig machen. Für einen besseren Überblick lassen sich die einzelnen Versionen auch markieren.

Für die Versionshistorie steht pro Lizenz 1 TB Cloud-Speicher zur Verfügung. Um maximale Flexibilität zu erlauben, wird das Speicherkontingent des gesamten Teams zusammengefasst. Da alle Versionen sicher in der Cloud gespeichert sind, habt ihr jederzeit Zugriff darauf.

*Tipp: In dieser [Anleitung](https://helpx.adobe.com/de/creative-cloud/help/versioning-faq.html) erfahrt ihr, wie ihr eure Dateien mit der Cloud synchronisiert und die Versionskontrolle nutzt.*

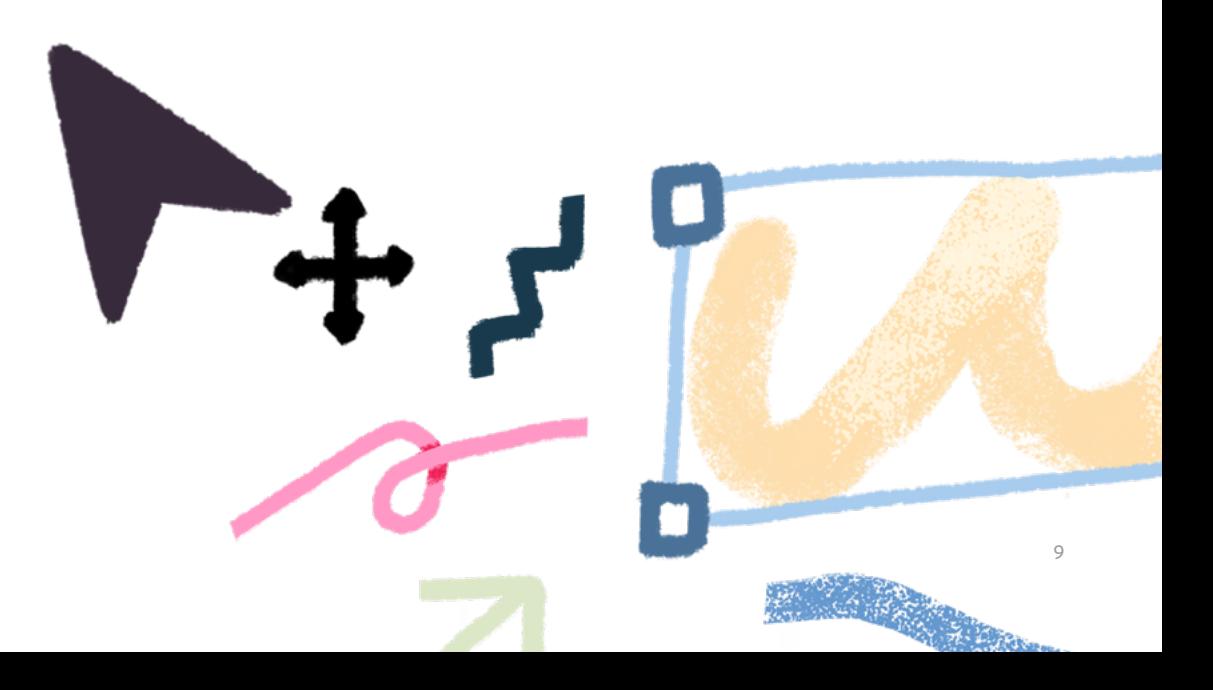

# <span id="page-9-0"></span>**Umfassende Kontrolle.**

#### **Verwaltet Abos, Programme und Inhalte mit intuitiven Admintools.**

#### **Flexibles Lizenz-Management.**

Bestellt, implementiert und verwaltet Lizenzen über die Web-basierte Admin Console. Hier sind alle Anwender und Abos übersichtlich zusammengefasst.

Jedes Unternehmen stellt bestimmte Anforderungen an kreative Projekte. Im Lauf der Zeit können sich diese Anforderungen ändern – vor allem, wenn das Unternehmen wächst. Mit Creative Cloud für Teams bleibt ihr flexibel. Ihr zahlt nur für das, was ihr gerade braucht, und weist Lizenzen bei Bedarf einfach anderen Team-Mitgliedern zu. Holt euch das Creative Cloud-Abo mit allen Applikationen, oder nutzt nur einzelne Programme wie Photoshop, XD oder Illustrator – oder entscheidet euch für eine Kombination aus beiden Möglichkeiten, wenn das den Anforderungen im Team besser entspricht.

Über die Admin Console könnt ihr jederzeit Produkte und Lizenzen hinzufügen, verlängern bzw. entfernen und festlegen, welche Team-Mitglieder jeweils welche Lizenzen erhalten sollen. Angenommen, eine Lizenz wird erst 6 Monate von einem Auftragnehmer benötigt und danach von einem anderen Kooperationspartner. In diesem Fall habt ihr die Möglichkeit, nach Abschluss des Projekts die Lizenz des ersten Auftragnehmers zu entfernen und sie neu zuzuweisen. Berechtigungen können auch für ganze Benutzergruppen gleichzeitig verwaltet werden. Das spart Zeit, da ihr nicht für alle Anwender jeden Schritt einzeln ausführen müsst.

Die Admin Console liefert Einblicke zur organisationsweiten Verwendung eurer Creative Cloud-Programme, die als Grundlage für fundierte Kaufentscheidungen dienen können. Außerdem kann jeder Anwender von Creative Cloud für Teams in einem eigenen Dashboard Ressourcen wie Schriften, Team-Bibliotheken und Cloud-Dokumente anzeigen und verwalten. Dank der enthaltenen Management-Tools ist eure Kreativplattform flexibel genug, um mit dem Unternehmen zu wachsen und euch in jeder Phase zu unterstützen.

*Tipp: Nutzt die Admin Console, um Lizenzen zu verfolgen und bei Bedarf Anpassungen vorzunehmen. Mehr darüber erfahrt ihr in diesem [Video](https://www.adobe.com/de/creativecloud/business/teams/for-admins.html).*

#### <span id="page-10-0"></span>**Einfachere Abrechnung.**

Vereinfacht die Budgetierung, indem ihr alle Adobe-Lizenzen über denselben Vertrag verwaltet.

Unter Umständen erhaltet ihr für jedes eurer Kreativ-Tools eine eigene Rechnung. Wenn jedoch alle Tools Teil einer Kreativplattform sind, profitiert ihr von einer konsolidierten Rechnungsstellung.

Aber auch wenn alle Mitglieder aus eurem Team Creative Cloud-Programme nutzen, gelten für die jeweiligen Lizenzen möglicherweise unterschiedliche Laufzeiten und Abrechnungszeiträume. Je größer das Unternehmen, desto aufwendiger wird die Verwaltung. Vereinfacht die Abrechnung und Budgetierung, indem ihr mit Creative Cloud für Teams alle Adobe-Lizenzen über denselben Vertrag verwaltet. So wisst ihr genau, wie eure Lizenzen verwendet werden, und zahlt nur für das, was euer Team wirklich braucht.

Da Adobe Fonts und Adobe Stock Teil von Creative Cloud für Teams sind, könnt ihr auch diese Abos über die Admin Console verwalten und müsst weniger Erneuerungstermine oder Ansprechpartner im Blick behalten. Ihr könnt Details zu allen Verträgen einsehen (einschließlich Verlängerungs- oder Ablaufdatum) und die bisherigen Rechnungen für alle Lizenzen gleichzeitig anzeigen, herunterladen oder drucken.

*Tipp: Spart Geld, indem ihr alle Creative Cloud-Lizenzen eurer Organisation zusammenfasst und zentral verwaltet. Weitere Informationen zur Verwaltung von Rechnungen vermittelt diese [Anleitung](https://helpx.adobe.com/de/enterprise/using/manage-invoices.html).*

### **Sicherheit für kreative Inhalte.**

Schützt Kreativdateien und Creative Cloud-Bibliotheken, indem ihr den Zugriff darauf kontrolliert.

Mitarbeiter und Projekte kommen und gehen. Da kann es schwerfallen, den Überblick über unternehmenseigene Inhalte zu behalten – besonders, wenn Mitarbeiter oder Freiberufler mit Einzellizenzen arbeiten. Mit Creative Cloud für Teams steht Unternehmen Online-Speicherplatz in der Adobe-Cloud zur Verfügung. Damit behaltet ihr die Kontrolle über alle Anwenderkonten und die zugehörigen Inhalte. Bei personellen Änderungen übertragt ihr die Elemente eines Benutzerprofils einfach über die Admin Console auf einen anderen Anwender. Alles bleibt im Unternehmen.

Ihr könnt auch überwachen, wie viel Cloud-Speicher euer Unternehmen nutzt, und die Kapazität bei Bedarf erhöhen. Da der Speicherplatz nicht auf individueller Ebene zugewiesen wird, sondern auf Organisationsebene, wisst ihr genau, wie viel Speicher belegt ist, und könnt die Verwaltung präzise steuern. Darüber hinaus lassen sich alle Änderungen an der Admin Console über das Administratorprotokoll verfolgen. So könnt ihr die Compliance sicherstellen, Schutzmaßnahmen gegen unberechtigte Systemzugriffe treffen und verdächtiges Verhalten überwachen. Gleichzeitig profitiert ihr von besserer Kontrolle, größerem Komfort und der Gewissheit, dass eure vertraulichen Daten geschützt sind.

*Tipp: In dieser [Schritt-für-Schritt-Anleitung](https://helpx.adobe.com/de/enterprise/using/asset-reclamation.html) erfahrt ihr, wie das Rückübertragen von Dateien zum Schutz eures geistigen Eigentums funktioniert.*

### <span id="page-11-0"></span>**Hilfe und Support jederzeit.**

Profitiert von erweitertem technischen Support sowie Einzelterminen für Trainings mit Adobe-Experten.

Bei anhaltendem geschäftlichen Wachstum treten oft unvorhergesehene Probleme auf. Creative Cloud für Teams bietet alle nötigen Ressourcen, um jedes Hindernis zu überwinden.

Das beginnt beim technischen Support, der rund um die Uhr direkt über die Admin Console verfügbar ist. Ganz gleich, wie kurz der Abgabetermin bevorsteht oder wie früh oder spät es ist: Im Notfall ist immer jemand für euch da.

Manchmal braucht es aber nicht nur technischen Support, sondern professionellen Rat. Deshalb hat jeder Anwender von Creative Cloud für Teams Anspruch auf zwei kostenlose persönliche Termine mit Produktexperten pro Jahr. Im Rahmen dieser Sitzungen können eure Team-Mitglieder neue Fertigkeiten erlernen und ihre Kenntnisse vertiefen.

Und mit den umfassenden Online-Inhalten und Tutorials von Adobe habt ihr alles, was ihr braucht, um technische oder kreative Hürden zu überwinden und euer Projekt – und euer Unternehmen – erfolgreich voranzubringen.

*Tipp: Erkundet die [Support-Ressourcen](https://helpx.adobe.com/de/search.html) von Adobe. Auf der Web-Seite zu [Creative Cloud für Teams](https://www.adobe.com/de/creativecloud/business/teams.html) findet ihr unter "Ressourcen" weitere Artikel, Reports, Webinare, How-tos und mehr.*

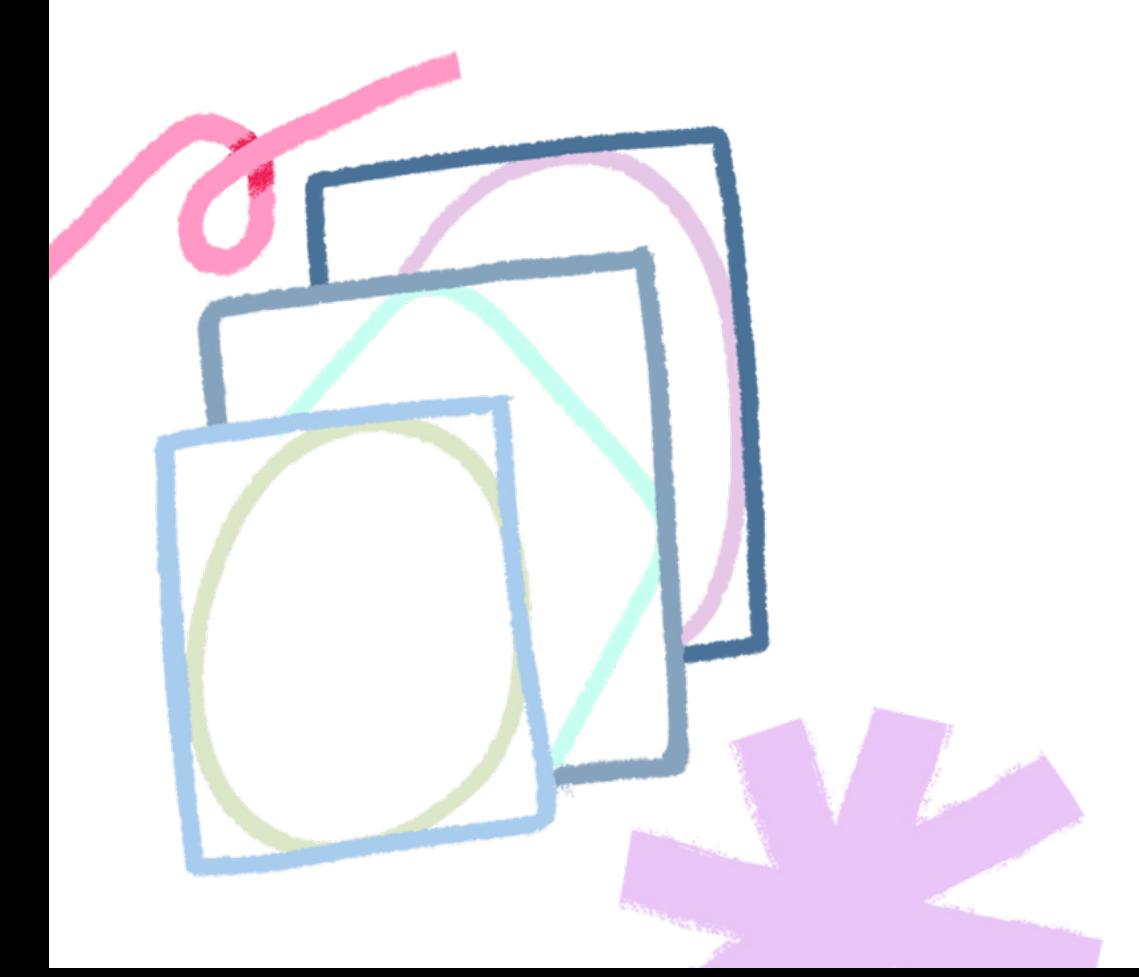

### **Holt das Beste aus euren Kreativ-Tools heraus.**

Hervorragende Kreativprojekte sind längst nicht alles, was mit Creative Cloud für Teams möglich ist.

Profitiert von Funktionen für reibungslosere Zusammenarbeit und die effektivere Verwaltung eurer Ressourcen – und legt damit den Turbo ein, um den Ausbau eures Unternehmens zu beschleunigen und den Geschäftserfolg zu maximieren.

**[Weitere Infos](https://www.adobe.com/de/creativecloud/business/teams.html)**

*Bereit für die nächsten Schritte mit Creative Cloud für Teams? Ruft uns an unter 0800 723 9761. Oder fordert [weitere Informationen](https://www.adobe.com/creativecloud/business/teams/request-information.html) an.*

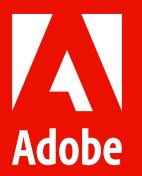

© 2021 Adobe. All rights reserved.

Adobe, the Adobe logo, Acrobat, Adobe Aero, Adobe Fresco, Adobe Premiere, Adobe Scan, Adobe Stock, Adobe Talent, Adobe XD, Behance, Creative Cloud, Illustrator, InDesign, and Photoshop are either registered trademarks or trademarks of Adobe in the United States and/or other countries. All other trademarks are the property of their respective owners.